# **MOOVIC** Rozkład jazdy i mapa linii dla: autobus 88D

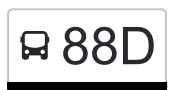

## R 88D Dw. Łódź Fabryczna [Skorzystaj Z Aplikacji](https://moovitapp.com/index/api/onelink/3986059930?pid=Web_SEO_Lines-PDF&c=Footer_Button&is_retargeting=true&af_inactivity_window=30&af_click_lookback=7d&af_reengagement_window=7d&GACP=v%3D2%26tid%3DG-27FWN98RX2%26cid%3DGACP_PARAM_CLIENT_ID%26en%3Dinstall%26ep.category%3Doffline%26ep.additional_data%3DGACP_PARAM_USER_AGENT%26ep.page_language%3Dpl%26ep.property%3DSEO%26ep.seo_type%3DLines%26ep.country_name%3DPolska%26ep.metro_name%3DLodz&af_sub4=SEO_other&af_sub8=%2Findex%2Fpl%2Fline-pdf-%25C5%2581%25C3%25B3d%25C5%25BA-923-9513-143970973&af_sub9=View&af_sub1=923&af_sub7=923&deep_link_sub1=923&deep_link_value=moovit%3A%2F%2Fline%3Fpartner_id%3Dseo%26lgi%3D143970973%26add_fav%3D1&af_ad=SEO_other_88D_Dw.%20%C5%81%C3%B3d%C5%BA%20Fabryczna_Lodz_View&deep_link_sub2=SEO_other_88D_Dw.%20%C5%81%C3%B3d%C5%BA%20Fabryczna_Lodz_View)

autobus 88D, linia (Dw. Łódź Fabryczna), posiada 3 tras. W dni robocze kursuje:

(1) Dw. Łódź Fabryczna: 04:03 - 20:53(2) Kalonka/Centrum Ojca Pio: 03:17 - 22:25(3) Zajezdnia Limanowskiego: 23:01 Skorzystaj z aplikacji Moovit, aby znaleźć najbliższy przystanek oraz czas przyjazdu najbliższego środka transportu dla: autobus 88D.

### **Kierunek: Dw. Łódź Fabryczna**

27 przystanków [WYŚWIETL ROZKŁAD JAZDY LINII](https://moovitapp.com/%C5%82%C3%B3d%C5%BA-923/lines/88D/143970973/6986255/pl?ref=2&poiType=line&customerId=4908&af_sub8=%2Findex%2Fpl%2Fline-pdf-%25C5%2581%25C3%25B3d%25C5%25BA-923-9513-143970973&utm_source=line_pdf&utm_medium=organic&utm_term=Dw.%20%C5%81%C3%B3d%C5%BA%20Fabryczna)

Kalonka/Centrum Ojca Pio (3331)

Kalonka II (3480)

Kalonka (3436)

Kopanka - Kopanka 24a (3434)

Dąbrowa (3432)

Marmurowa - Moskuliki # (0564)

Marmurowa - Opolska NŻ (0503)

Marmurowa - Beskidzka NŻ (0565)

- Marmurowa Brzezińska (0566)
- Janosika Powstańców Śląskich (0218)
- Janosika Wyżynna (0216)
- Janosika Powstańców Śląskich (0217)
- Brzezińska Janosika (0077)
- Brzezińska Kerna NŻ (0078)
- Brzezińska Śnieżna NŻ (0079)
- Wojska Polskiego Łomnicka NŻ (1339)
- Palki Wojska Polskiego (1114)
- Palki Smutna (1115)
- Palki Źródłowa (1116)
- Uniwersytecka Rondo Solidarności (1790)
- Uniwersytecka Rewolucji 1905r. (1241)

### **Rozkład jazdy dla: autobus 88D** Rozkład jazdy dla Dw. Łódź Fabryczna

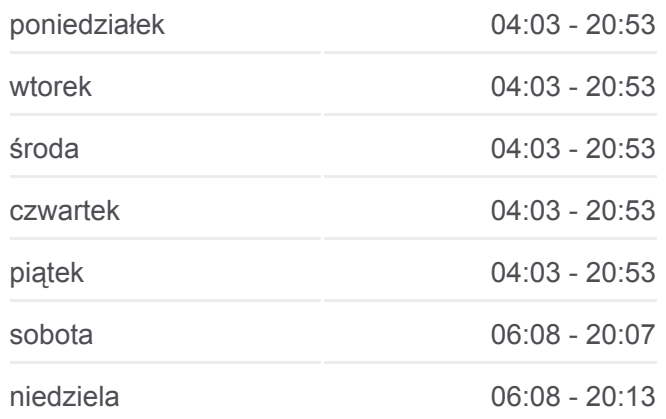

### **Informacja o: autobus 88D Kierunek:** Dw. Łódź Fabryczna **Przystanki:** 27 **Długość trwania przejazdu:** 32 min **Podsumowanie linii:**

### [Mapa linii autobus 88D](https://moovitapp.com/%C5%82%C3%B3d%C5%BA-923/lines/88D/143970973/6986255/pl?ref=2&poiType=line&customerId=4908&af_sub8=%2Findex%2Fpl%2Fline-pdf-%25C5%2581%25C3%25B3d%25C5%25BA-923-9513-143970973&utm_source=line_pdf&utm_medium=organic&utm_term=Dw.%20%C5%81%C3%B3d%C5%BA%20Fabryczna)

Uniwersytecka - Narutowicza (2303)

Narutowicza - Pl. Dąbrowskiego (0602)

Narutowicza - P.O.W. NŻ (2041)

Rodziny Poznańskich - Dw. Łódź Fabryczna (2159)

Dw. Łódź Fabryczna (2163)

Dw. Łódź Fabryczna (2166)

#### **Kierunek: Kalonka/Centrum Ojca Pio**

27 przystanków [WYŚWIETL ROZKŁAD JAZDY LINII](https://moovitapp.com/%C5%82%C3%B3d%C5%BA-923/lines/88D/143970973/6986253/pl?ref=2&poiType=line&customerId=4908&af_sub8=%2Findex%2Fpl%2Fline-pdf-%25C5%2581%25C3%25B3d%25C5%25BA-923-9513-143970973&utm_source=line_pdf&utm_medium=organic&utm_term=Dw.%20%C5%81%C3%B3d%C5%BA%20Fabryczna)

Limanowskiego - Zajezdnia Limanowskiego (9013)

- Limanowskiego Mokra (0439)
- Limanowskiego Sierakowskiego (0441)
- Zgierska Dolna (1432)
- Zgierska Sędziowska (1434)
- Julianowska Zgierska (0234)
- Julianowska Żarnowcowa (0235)
- Inflancka R. Powstańców 1863r. (0208)
- Inflancka Marysińska (0209)
- Inflancka Gibalskiego (0210)
- Inflancka Zagajnikowa NŻ (4153)
- Strykowska Inflancka (1110)
- Wojska Polskiego Palki (4149)
- Wojska Polskiego Łomnicka NŻ (1338)
- Brzezińska Śnieżna NŻ (0063)
- Brzezińska CH M1 (1786)
- Brzezińska Kerna NŻ (0064)
- Brzezińska Janosika (0065)
- Brzezińska Marmurowa (0066)
- Marmurowa Beskidzka NŻ (0557)
- Marmurowa Opolska NŻ (0504)
- Marmurowa Moskuliki # (0558)

### **Rozkład jazdy dla: autobus 88D**

Rozkład jazdy dla Kalonka/Centrum Ojca Pio

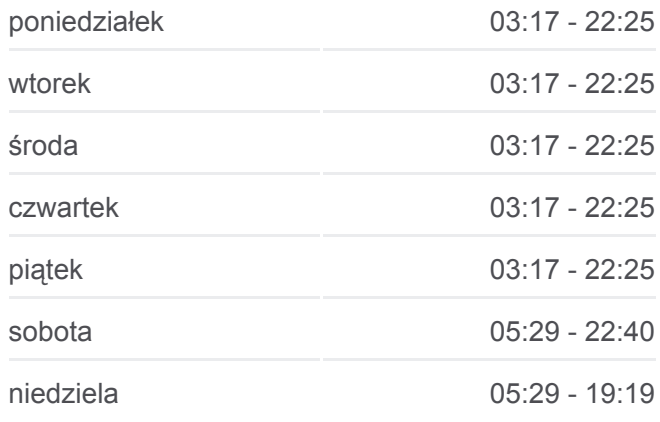

**Informacja o: autobus 88D Kierunek:** Kalonka/Centrum Ojca Pio **Przystanki:** 27 **Długość trwania przejazdu:** 31 min **Podsumowanie linii:**

### **[Mapa linii autobus 88D](https://moovitapp.com/%C5%82%C3%B3d%C5%BA-923/lines/88D/143970973/6986253/pl?ref=2&poiType=line&customerId=4908&af_sub8=%2Findex%2Fpl%2Fline-pdf-%25C5%2581%25C3%25B3d%25C5%25BA-923-9513-143970973&utm_source=line_pdf&utm_medium=organic&utm_term=Dw.%20%C5%81%C3%B3d%C5%BA%20Fabryczna)**

Dąbrowa (3431)

Kopanka - Kopanka 24a (3433)

Kalonka (3435)

Kalonka II (3479)

Kalonka/Centrum Ojca Pio (3331)

### **Kierunek: Zajezdnia Limanowskiego**

27 przystanków [WYŚWIETL ROZKŁAD JAZDY LINII](https://moovitapp.com/%C5%82%C3%B3d%C5%BA-923/lines/88D/143970973/6986251/pl?ref=2&poiType=line&customerId=4908&af_sub8=%2Findex%2Fpl%2Fline-pdf-%25C5%2581%25C3%25B3d%25C5%25BA-923-9513-143970973&utm_source=line_pdf&utm_medium=organic&utm_term=Dw.%20%C5%81%C3%B3d%C5%BA%20Fabryczna)

Kalonka/Centrum Ojca Pio (3331)

- Kalonka II (3480)
- Kalonka (3436)
- Kopanka Kopanka 24a (3434)
- Dąbrowa (3432)
- Marmurowa Moskuliki # (0564)
- Marmurowa Opolska NŻ (0503)
- Marmurowa Beskidzka NŻ (0565)
- Marmurowa Brzezińska (0566)
- Brzezińska Janosika (0077)
- Brzezińska Kerna NŻ (0078)
- Brzezińska Śnieżna NŻ (0079)
- Wojska Polskiego Łomnicka NŻ (1339)
- Strykowska Wojska Polskiego (4148)
- Strykowska Inflancka (1594)
- Inflancka Dw. Łódź Marysin NŻ (5219)
- Inflancka Zagajnikowa (1404)
- Inflancka Gibalskiego (0211)
- Inflancka Marysińska (0212)
- Inflancka R. Powstańców 1863r. (0213)
- Julianowska Żarnowcowa (0236)
- Zgierska Julianowska (2121)
- Zgierska Sędziowska (1463)
- Zgierska Dolna (1701)

### **Rozkład jazdy dla: autobus 88D** Rozkład jazdy dla Zajezdnia Limanowskiego

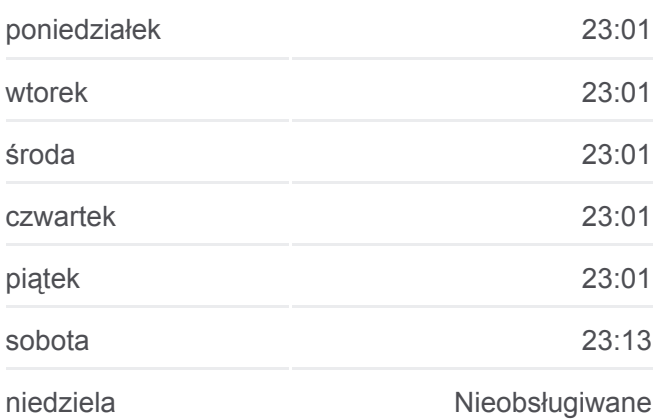

### **Informacja o: autobus 88D**

**Kierunek:** Zajezdnia Limanowskiego **Przystanki:** 27 **Długość trwania przejazdu:** 39 min **Podsumowanie linii:**

### **[Mapa linii autobus 88D](https://moovitapp.com/%C5%82%C3%B3d%C5%BA-923/lines/88D/143970973/6986251/pl?ref=2&poiType=line&customerId=4908&af_sub8=%2Findex%2Fpl%2Fline-pdf-%25C5%2581%25C3%25B3d%25C5%25BA-923-9513-143970973&utm_source=line_pdf&utm_medium=organic&utm_term=Dw.%20%C5%81%C3%B3d%C5%BA%20Fabryczna)**

Limanowskiego - Sierakowskiego (0446)

Limanowskiego - Mokra (0449)

Limanowskiego - Zajezdnia Limanowskiego (9013)

Rozkłady jazdy i mapy tras dla autobus 88D są dostępne w wersji offline w formacie PDF na stronie moovitapp.com. Skorzystaj z [Moovit App](https://moovitapp.com/%C5%82%C3%B3d%C5%BA-923/lines/88D/143970973/6986255/pl?ref=2&poiType=line&customerId=4908&af_sub8=%2Findex%2Fpl%2Fline-pdf-%25C5%2581%25C3%25B3d%25C5%25BA-923-9513-143970973&utm_source=line_pdf&utm_medium=organic&utm_term=Dw.%20%C5%81%C3%B3d%C5%BA%20Fabryczna), aby sprawdzić czasy przyjazdu autobusów na żywo, rozkłady jazdy pociągu czy metra oraz wskazówki krok po kroku jak dojechać w Lodz komunikacją zbiorową.

[O Moovit](https://moovit.com/about-us/?utm_source=line_pdf&utm_medium=organic&utm_term=Dw.%20%C5%81%C3%B3d%C5%BA%20Fabryczna) · [Rozwiązania MaaS](https://moovit.com/maas-solutions/?utm_source=line_pdf&utm_medium=organic&utm_term=Dw.%20%C5%81%C3%B3d%C5%BA%20Fabryczna) · [Obsługiwane państwa](https://moovitapp.com/index/pl/transport_publiczny-countries?utm_source=line_pdf&utm_medium=organic&utm_term=Dw.%20%C5%81%C3%B3d%C5%BA%20Fabryczna) · [Społeczność Moovit](https://editor.moovitapp.com/web/community?campaign=line_pdf&utm_source=line_pdf&utm_medium=organic&utm_term=Dw.%20%C5%81%C3%B3d%C5%BA%20Fabryczna&lang=en)

© 2024 Moovit - Wszelkie prawa zastrzeżone

**Sprawdź przyjazdy pojazdów w czasie rzeczywistym**

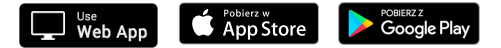